# **C\_TS460\_1909Q&As**

SAP Certified Application Associate - SAP S/4HANA Sales 1909 Upskilling

### **Pass SAP C\_TS460\_1909 Exam with 100% Guarantee**

Free Download Real Questions & Answers **PDF** and **VCE** file from:

**https://www.leads4pass.com/c\_ts460\_1909.html**

### 100% Passing Guarantee 100% Money Back Assurance

Following Questions and Answers are all new published by SAP Official Exam Center

**Colonization** Download After Purchase

- **@ 100% Money Back Guarantee**
- **63 365 Days Free Update**

**Leads4Pass** 

800,000+ Satisfied Customers

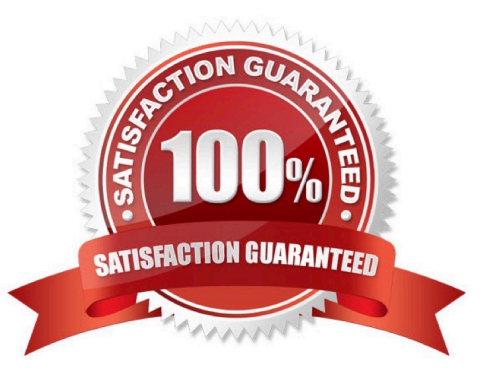

## **Leads4Pass**

#### **QUESTION 1**

Which elements determine a shipping point automatically? There are 3 correct answers to this question.

- A. Shipping condition
- B. Delivering plant
- C. Loading group
- D. Storage condition
- E. Transportation group

Correct Answer: ABC

#### **QUESTION 2**

Which reference documents can be used to create a billing document? There are 2 correct answers to this question.

- A. Delivery document
- B. Credit memo request
- C. Shipment document
- D. Transfer order

Correct Answer: AB

#### **QUESTION 3**

Your customer wants to ship as much material as possible on a requested date and does NOT want any

subsequent deliveries in case of shortage.

What do you set to achieve this requirement?

- Please choose the correct answer.
- A. The "No limit to subsequent deliveries" indicator
- B. The "Complete delivery" indicator in the sales order header
- C. The "Only complete delivery (per item) allowed" indicator
- D. The "One delivery with quantity greater than zero has to be created" indicator

Correct Answer: D

## **Leads4Pass**

#### **QUESTION 4**

How often does SAP HANA create a save point? Please choose the correct answer.

- A. Every few seconds
- B. Every few hours
- C. Every few minutes
- D. Every 30 minutes

Correct Answer: C

#### **QUESTION 5**

In SAP S/4HANA, what does SAP Extended Warehouse Management (SAP EWM) determine during sales order fulfillment? Please choose the correct answer.

- A. The applicable putaway strategy
- B. The optimal utilization of container space
- C. The stocked and suitable storage bins
- D. The sequence of transport unit unloading

Correct Answer: C

#### **QUESTION 6**

Which parameters control the availability check? There are 2 correct answers to this question.

- A. Checking group
- B. Transportation group
- C. Loading group
- D. Schedule line category

#### Correct Answer: AD

#### **QUESTION 7**

In SAP S/4HANA, which embedded analytics tools does an end user have access to? There are 2 correct answers to this question.

- A. Multidimensional reporting
- B. Custom CDS view app
- C. SAP Smart Business cockpit
- D. Query designer

Correct Answer: AC

#### **QUESTION 8**

What are the sources of the time components that are used for the delivery and transportation scheduling? There are 2 correct answers to this question.

- A. Loading group
- B. Route
- C. Shipping point
- D. Plant
- Correct Answer: BD

#### **QUESTION 9**

What can you set in a valid condition record to block its use in a sales order? Please choose the correct answer.

- A. Release status
- B. Calculation type
- C. Validity date
- D. Scale basis type

Correct Answer: A

#### **QUESTION 10**

Which process step is mandatory in outbound delivery? Please choose the correct answer.

- A. Transportation planning
- B. Picking
- C. Posting the goods issue
- D. Packing

Correct Answer: C

### **Leads4Pass**

#### **QUESTION 11**

Which functions are performed by the outbound delivery document? There are 2 correct answers to this question.

- A. Storage location determination
- B. Plant determination
- C. Batch determination
- D. Shipping point determination

Correct Answer: BD

#### **QUESTION 12**

What characterizes the use of SAP CoPilot? There are 2 correct answers to this question.

A. The user can use natural language to access and work with SAP business applications and solutions.

B. When opened on a desktop, SAP CoPilot appears as a panel floating on top of the SAP Fiori launchpad.

C. An utterance is a shot code used to interact with SAP CoPilot to trigger a specific event.

D. To access existing charts, the user can choose a chat from the in the Digital Assistant view.

Correct Answer: AB

#### **QUESTION 13**

Your customer requires billing to run for all invoices on the day of each month. How do you set up this requirements? Please choose the correct answer.

A. Set up a factory calendar for the bill-to-party and assign it to the general billing interface

B. Set up a factory calendar and assign it to the customer role of the business partner master of the payer

C. Set up a periodic billing plan for this bill-to-party and assign it to the customer role of the business partner master

D. Set up a job for background processing for this payer at the end of each month

Correct Answer: D

#### **QUESTION 14**

Which parameters control the availability check? There are 2 correct answers to this question.

A. Loading group

B. Schedule line category

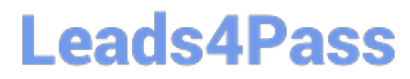

- C. Checking group
- D. Transportation group

Correct Answer: BC

#### **QUESTION 15**

Which of the following settings can you configure in the sales document type? There are 3 correct answers to this question.

- A. Delivery relevance
- B. Mandatory reference
- C. Schedule lines allowed
- D. Immediate delivery
- E. Default billing type

Correct Answer: BDE

**[Latest C\\_TS460\\_1909](https://www.leads4pass.com/c_ts460_1909.html) [Dumps](https://www.leads4pass.com/c_ts460_1909.html)** 

[C\\_TS460\\_1909 PDF](https://www.leads4pass.com/c_ts460_1909.html) **[Dumps](https://www.leads4pass.com/c_ts460_1909.html)** 

C TS460 1909 Study **[Guide](https://www.leads4pass.com/c_ts460_1909.html)**